# datetime.sty v2.56: Formatting Current Date and Time

Nicola L. C. Talbot

School of Computing Sciences University of East Anglia Norwich. NR4 7TJ. United Kingdom. <http://theoval.cmp.uea.ac.uk/~nlct/>

16th November 2009

## Contents

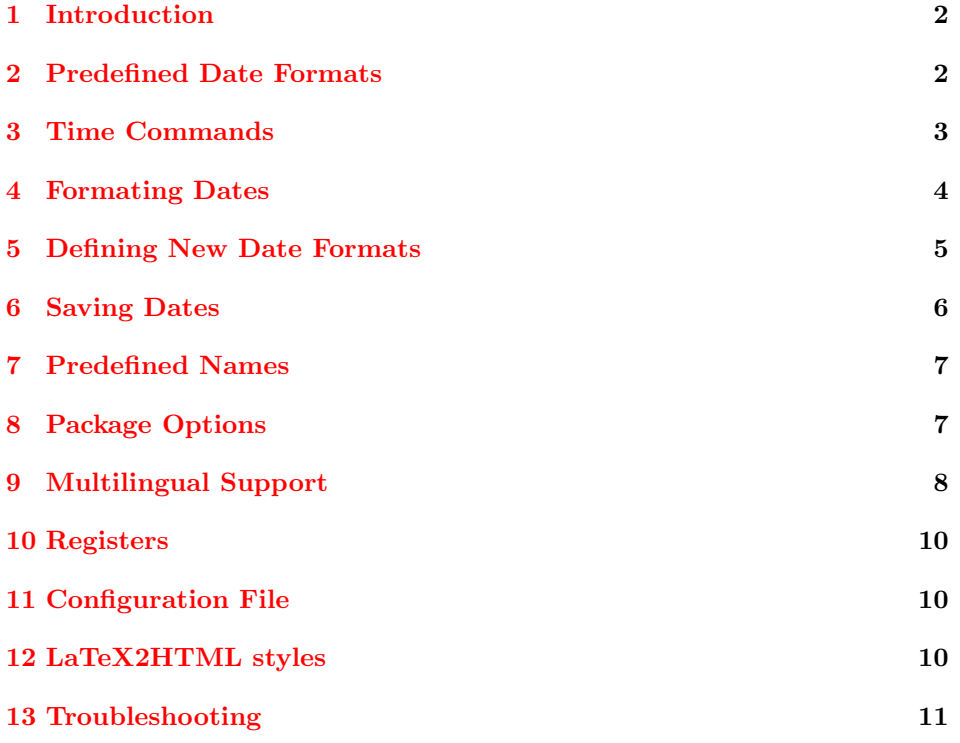

## <span id="page-1-0"></span>1 Introduction

The datetime package is a L<sup>AT</sup>EX  $2\varepsilon$  package that provides various different formats for \today, and provides commands for displaying the current time. If you only want the time commands but not the date changing commands, you can pass the option nodate to the package.

Since version 2.4, the datetime package has been separated into two packages: datetime and fmtcount. When I originally created this package, I defined the commands, \ordinal etc which could be used in the definition of \today. Since then, I have extended the number of commands available that can be used to display the value of a L<sup>AT</sup>FX counter, however it seems more appropriate to define all these counter-related commands in a separate package. The fmtcount package is now distributed separately from the datetime package, and will also need to be installed.

As from version 2.42, the datetime package is now compatible with babel, however you must load the datetime package *after* the babel package. For example:

```
\usepackage[francais]{babel}
\usepackage{datetime}
```
## <span id="page-1-1"></span>2 Predefined Date Formats

There are various declarations that change the effect of \today. The change can be localised by placing the declaration within a group.

\yyyymmdddate ISO format: The declaration \yyyymmdddate will redefine \today to produce the current date displayed in the form 2000/03/08. (You can redefine \dateseparator to - to change to 2000-03-08.)

 $\langle Day \rangle$   $\langle Month \rangle$   $\langle Year \rangle$  formats:<br>The declaration dependence will

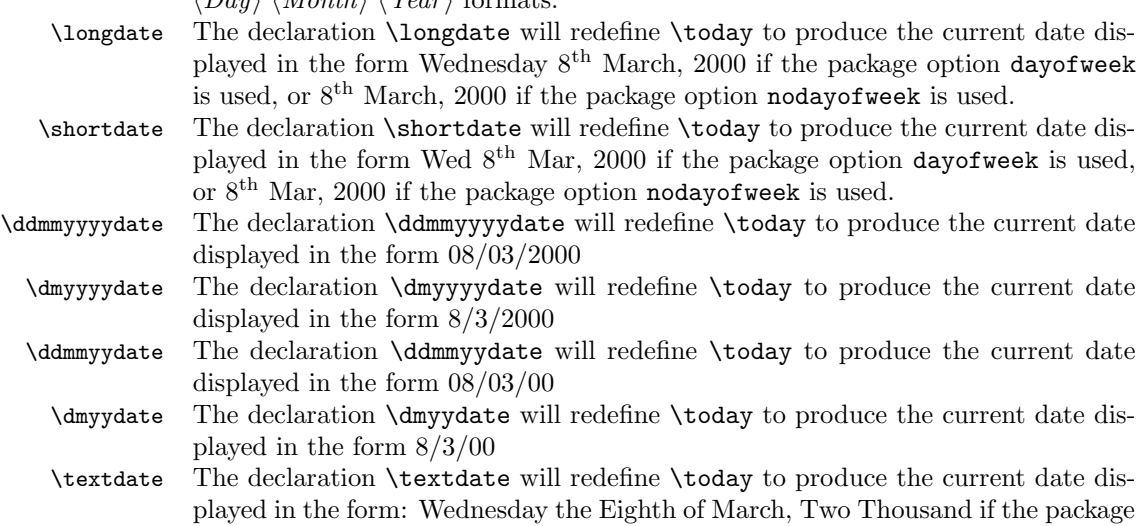

option dayofweek is used, or Eighth of March, Two Thousand if the package option nodayofweek is used. Note that \textdate is defined for use with English, it won't look right if it is used when another language has been selected<sup>[1](#page-3-1)</sup>. If you want to define a similar command for another language, you will first need to check that the fmtcount package supports that language.

 $\langle \text{Month} \rangle$   $\langle \text{Day} \rangle$   $\langle \text{Year} \rangle$  formats:

\usdate The declaration \usdate will redefine \today to produce the current date displayed in the form March 8, 2000. (As TEX and LATEX do by default.)

\mmddyyyydate The declaration \mmddyyyydate will redefine \today to produce the current date displayed in the form 03/08/2000

\mdyyyydate The declaration \mdyyyydate will redefine \today to produce the current date displayed in the form 3/8/2000

\mmddyydate The declaration \mmddyydate will redefine \today to produce the current date displayed in the form 03/08/00

\mdyydate The declaration \mdyydate will redefine \today to produce the current date displayed in the form 3/8/00

> In addition, the declarations  $\data$  are available for all languages defined either by calling babel prior to datetime or by passing the language name as an option to datetime. See [section 5](#page-4-0) if you want to define your own customised date format.

> As from version 2.43, the numerical date formats (such as \ddmmyyyydate) use the command \dateseparator to separate the numbers. So, for example, if you want to hyphens instead of slashes, you can do:

\renewcommand{\dateseparator}{-}

### <span id="page-2-0"></span>3 Time Commands

\currenttime The current time is displayed using the command \currenttime. \formattime A specific time can be displayed using the command \formattime{ $\{hour\}$ }{ $\{seconds\}$ }, where  $\langle hour \rangle$  is a number from 0 to 23, and  $\langle minute \rangle$  and  $\langle second \rangle$  are numbers from 0 to 59. \settimeformat The format can be changed using the declaration \settimeformat{ $\{style\{style\},\right\}$ where  $\langle style\rangle$  is the name of the format. Predefined formats are: xxivtime Twenty-four hour time in the form 22:28 (Default) hhmmsstime Twenty-four hour time in the form 22:28:00

ampmtime Twelve hour time in the form 10:28pm

oclock Displays the current time as a string, e.g. Twenty-Eight minutes past Ten in the afternoon.

\newtimeformat New time formats can be defined using the command:

 $\mathcal{\langle}$  /newtimeformat{ $\langle name \rangle$ }{\lame}}

where  $\langle name \rangle$  is the name of the new format (used in \settimeformat), and  $\langle format \rangle$  is how to format the time. Within  $\langle format \rangle$  you can use the counters HOUR (number of hours after midnight), MINUTE (number of minutes past the hour), SECOND (number of seconds) HOURXII (number of hours after midnight/midday), TOHOUR (the next hour) and TOMINUTE (number of minutes to the next hour), and the corresponding commands: \THEHOUR, \THEMINUTE, \THESECOND, \THEHOURXII, \THETOHOUR and \THETOMINUTE.

For example, to define a new time format that uses a dot instead of a colon:

\newtimeformat{dottime}{\twodigit{\THEHOUR}.\twodigit{\THEMINUTE}}

You then need to switch to this new format before you can use it:

```
\settimeformat{dottime}
\currenttime
```
As from version 2.43, if you only want to change the separator, you can simply redefine \timeseparator instead of defining a new time format. For example:

```
\renewcommand{\timeseparator}{.}
```
The xxivtime format will now work like the dottime format defined above.

## <span id="page-3-0"></span>4 Formating Dates

 $\alpha$  The command  $\alpha^2$  $\alpha^2$  prints the date in the format required for PDF files, e.g. if the date is 1 May 2004 and time is 22:02, \pdfdate will print 20040501220200. The reason this date format is separate from all the others is because the other form doesn't get properly expanded by PDFT<sub>E</sub>X. (This command is defined regardless of whether the package option nodate is called.) Example:

```
\pdfinfo{
   /Author (Me)
   /Title (A Sample Document)
   /CreationDate (D:20040501215500)
   /ModDate (D:\pdfdate)
}
```
Note that PDFTEX introduced the new primitive \pdfcreationdate in version 1.30.0, so \pdfdate isn't required with newer versions of PDFT<sub>F</sub>X. (\pdfcreationdate is better than \pdfdate as it also stores the time zone.)

\monthname There are two commands that print the name of the current month: \monthname \shortmonthname prints the current month name in full, e.g. August, and \shortmonthname prints

<span id="page-3-1"></span><sup>&</sup>lt;sup>1</sup> in fact, you may get an error from the fmtcount package if you are using a language that it doesn't support.

<span id="page-3-2"></span><sup>2</sup> thanks to Ulrich Dirr for asking about this

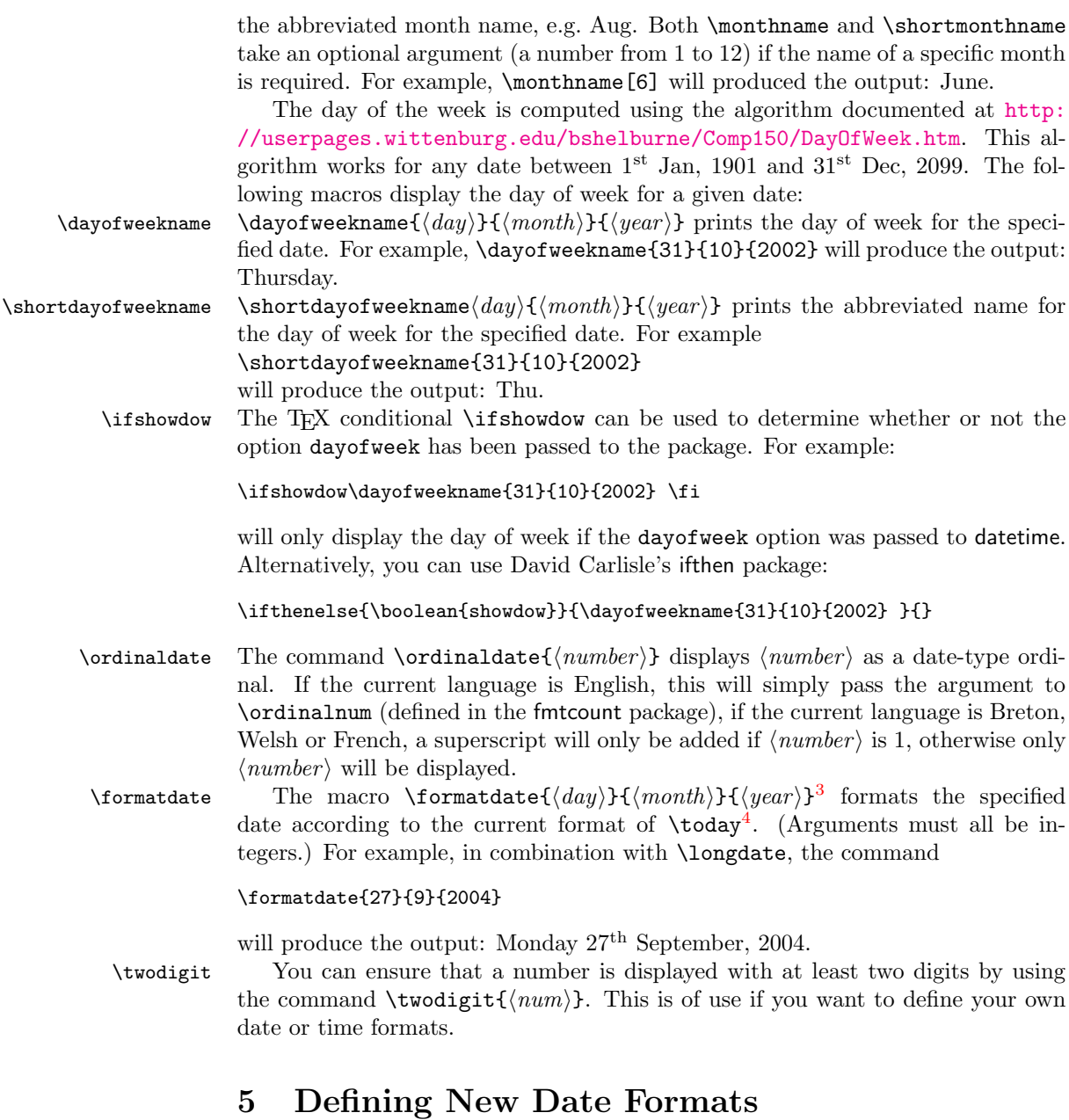

\newdateformat New date formats can be defined using the command:

<span id="page-4-1"></span><span id="page-4-0"></span> $3$ Note the name change since version 1.1. The command name was changed from \thedate to \formatdate to avoid a name clash when using the seminar class file.

<span id="page-4-2"></span><sup>&</sup>lt;sup>4</sup>To be more precise, \today is defined to be \formatdate{\day}{\month}{\year} where \longdate etc change the definition of \formatdate

#### $\verb|\newdateformat{<|name\rangle}{\langle format\rangle}$

where  $\langle name \rangle$  is the name of the new format, and  $\langle format \rangle$  is how to format the date. Within the argument  $\langle format \rangle$  you can use the commands  $\Upsilon$ HEDAY, \THEMONTH and \THEYEAR to represent the relevant day, month and year, or you can use the counters DAY, MONTH and YEAR if you want to use \ordinal etc. Once you have defined the new date format, you can then switch to it using the declaration  $\lambda$ (*name*) (i.e. the name you specified preceded by a backslash), and subsequent calls to \today and \formatdate will use your new format.

For example, suppose you want to define a new date format called, say, mydate, that will typeset the date in the form: 8-3-2002, then you can do:

#### \newdateformat{mydate}{\THEDAY-\THEMONTH-\THEYEAR}

\newdateformat will then define the declaration \mydate which can be used to switch to your new format. In the following example, two new date formats are defined, and they are then selected to produce two different formats for the current date:

```
\newdateformat{dashdate}{%
\twodigit{\THEDAY}-\twodigit{\THEMONTH}-\THEYEAR}
```

```
\newdateformat{usvardate}{%
\monthname[\THEMONTH] \ordinal{DAY}, \THEYEAR}
```

```
Dash: \dashdate\today.
US: \usvardate\today.
```
If the current date is, say, 8th March, 2002, the above code will produce the following: Dash:  $08-03-2002$ . US: March  $8<sup>th</sup>$ , 2002.

Note that \THEDAY etc and DAY etc have no real meaning outside \newdateformat (this is why they are in uppercase). Incidentally, the dashdate format is not really necessary, as you can achieve this format using:

```
\renewcommand{\dateseparator}{-}
\ddmmyyyydate
```
Another note: in the above code, \ordinal was used to illustrate the use of the DAY counter. It is better to use \ordinaldate instead:

```
\newdateformat{usvardate}{%
\monthname[\THEMONTH] \ordinaldate{\THEDAY}, \THEYEAR}
```
It is possible to save a date for later use using the command: [5](#page-6-2)

### <span id="page-5-0"></span>6 Saving Dates

\newdate \newdate{ $\langle name{\}$ }{ $\langle day{\}$ }{ $\langle year{\}$ }

This date can later be displayed using the same format as that used by \formatdate using the command:

 $\verb|\displayer| \verb|\displaydate| \verb|\displaydate| \verb|\displaydate|$ Individual elements of the date can be extracted using the commands:  $\verb|\getdateday| \verb|\{| (name) \verb|}$  $\label{eq:q:q:optd} $$ \getdate\mathbb{h} \getdate\mathbb{h} \getdate\mathbb{h} \getdate\mathbb{h} \getdate\mathbb{h} \getdate\mathbb{h} \getdate\mathbb{h} \getdate\mathbb{h} \getdate\mathbb{h} \getdate\mathbb{h} \getdate\mathbb{h} \getdate\mathbb{h} \getdate\mathbb{h} \get\mathbb{h} \get\mathbb{h} \get\mathbb{h} \get\mathbb{h} \get\mathbb{h} \get\mathbb{h} \get\mathbb{h} \get\mathbb{h} \get\mathbb{h} \get\mathbb{h} \get\mathbb{h} \get$  $\setminus$ getdateyear $\{\langle name \rangle\}$ 

## <span id="page-6-0"></span>7 Predefined Names

The following commands are defined by the datetime package:

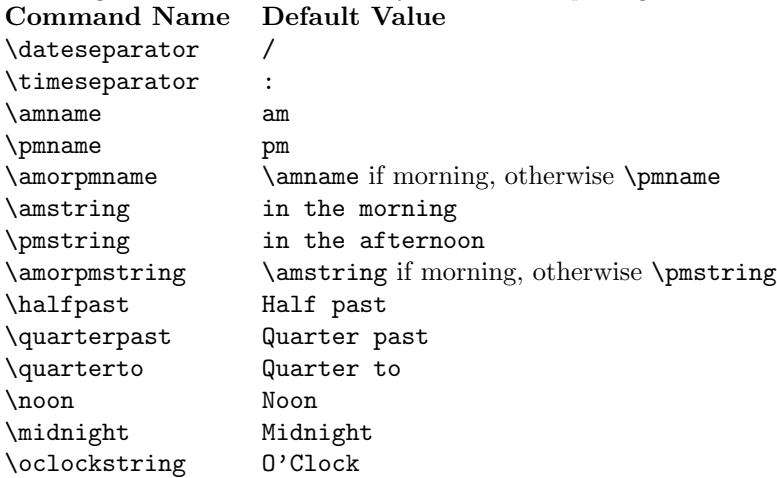

## <span id="page-6-1"></span>8 Package Options

The following options may be passed to this package:

<span id="page-6-2"></span> $5$ Thanks to Denis Bitouzé for asking about this

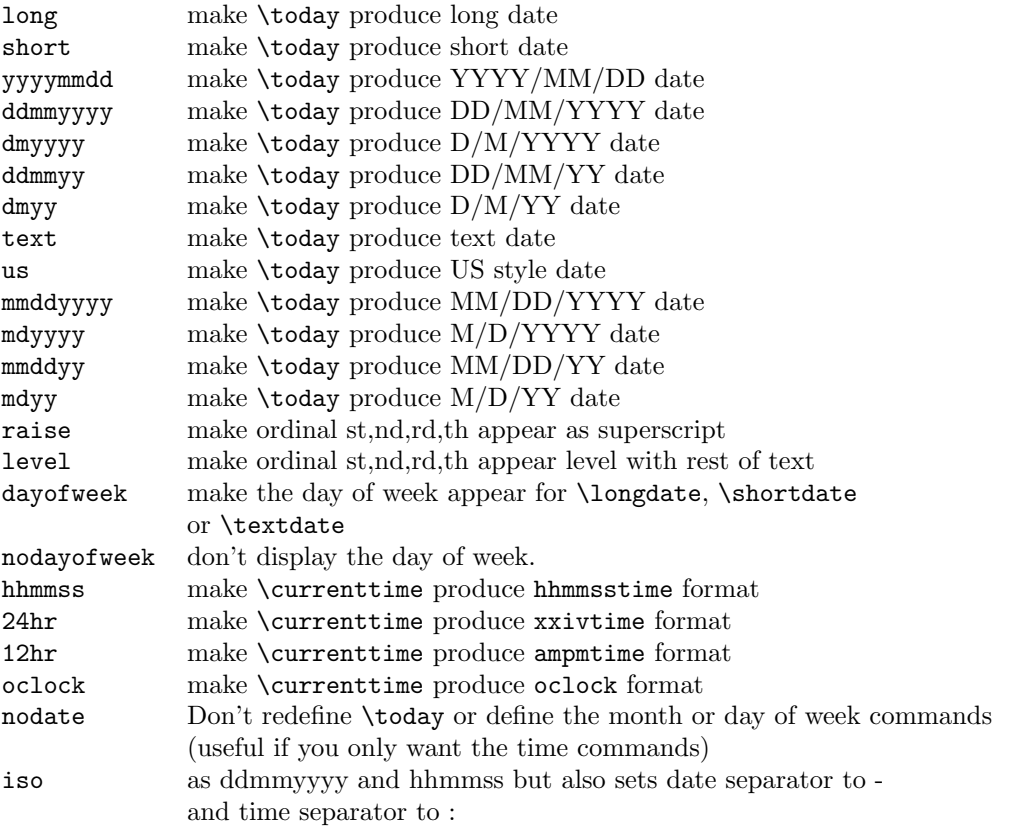

The default options are: long, raise, dayofweek and 24hr.

## <span id="page-7-0"></span>9 Multilingual Support

If you use the ngerman package, you must use datetime's ngerman package option if you want the date displayed in the same form as ngerman. You must also load ngerman before you load datetime. Similarly for the german package.

If you want to use the babel package, you must load it before you load the datetime package. This is because the babel  $\data\{lang\}$  commands redefine \today, whereas the datetime package redefines \today to use \formatdate, and the date formatting commands (such as \longdate) redefine \formatdate rather than \today. This ensures consistent formatting of the dates whether you use \today or \formatdate. Therefore, the datetime package has to redefine all the  $\data\langle lang \rangle$  commands accordingly. Thus the multilingual date support is mostly limited to that provided by babel. Additional support, such as the day of week names and abbreviations, are only supplied for those languages that I know, or that other people have been able to supply for me.

As from v2.56, the package options supplied to datetime override babel's date format. For example:

```
\usepackage[french,spanish]{babel}
\usepackage[ddmmyyyy]{datetime}
```
will use ddmmyyyy date format regardless of language. Note that if you use a declaration instead of a package option, for example:

```
\usepackage[french,spanish]{babel}
\usepackage{datetime}
\ddmmyyyydate
```
the date format will be switched back to \datefrench or \datespanish whenever the language is set. You can use

```
\setdefaultdate \setdefaultdate{hdeclarationi}
```
to always use  $\{\langle declaration \rangle\}$  whenever the language is set. For example:

#### \setdefaultdate{\ddmmyyyydate}

The commands \monthname and \shortmonthname, will produce the month name in the current language. If you want the month name in a specific language, you can use the command  $\mathrm{lamq}$ . For example, \monthnamefrench[6] will produce the output: juin. Note that \textdate is formatted for English dates, and won't look right if used with another language setting. If you want a textual date, the fmtcount package (which is loaded by datetime) defines some commands which display a number or ordinal as a word, but it only has very limited multilingual support. See the fmtcount documentation for further details.

There is currently only *limited* multilingual support for **\dayofweekname** and \shortdayofweekname (just English, French, Portuguese, Spanish and Ger-man<sup>[6](#page-8-0)</sup>). You can add support for other languages by defining the commands  $\text{dayof}$ weeknameid $\langle lang \rangle$  and  $\text{dayof}$ weeknameid $\langle lang \rangle$ . Note that these commands only take one argument which should be a number from 1 to 7 indicating the day of the week.

You can use the following as templates. Replace english with the name of your language (as given by **\languagename**) and replace **Sunday** etc as appropriate:

```
\providecommand*{\dayofweeknameidenglish}[1]{%
\ifcase#1\relax
\or Sunday%
\or Monday%
\or Tuesday%
\or Wednesday%
\or Thursday%
\or Friday%
\or Saturday%
\fi}
```
\providecommand\*{\shortdayofweeknameidenglish}[1]{% \ifcase#1\relax

<span id="page-8-0"></span><sup>6</sup> thanks to Uwe Bieling for supplying the German names

```
\or Sun%
\or Mon%
\or Tue%
\or Wed%
\or Thu%
\or Fri%
\or Sat%
\fi}
```
If you want them added to future versions of datetime, please email me the code.

### <span id="page-9-0"></span>10 Registers

TEX provides \day, \month, \year registers. In addition, datetime provides the registers: \currenthour, \currentminute and \currentsecond. Note that old distributions of TEX will always have \currentsecond set to zero.

## <span id="page-9-1"></span>11 Configuration File

As from Version 2.4, the datetime package will read in settings from the configuration file datetime.cfg, if it exists, which will override the default package options. For example, suppose you prefer a short date without the day of week by default, you will need to create a file called datetime.cfg that contains the line:

### \shortdate\showdowfalse

The file datetime.cfg should then go somewhere on the TFX path. Now all you need to do is:

#### \usepackage{datetime}

without having to specify the short and nodayofweek options.

You can also use this file to define and set your own date styles. For example, you could create a configuration file that has the following lines:

\newdateformat{dashdate}{\twodigit{\THEDAY}-\twodigit{\THEMONTH}-\THEYEAR} \dashdate

Whenever you use the datetime package, it will now use this format by default.

## <span id="page-9-2"></span>12 LaTeX2HTML styles

Version 2.43 and above of the datetime bundle supplies the LaTeX2HTML style file datetime.perl. This file should be placed in a directory searched by La-TeX2HTML. The following limitations apply to the LaTeX2HTML styles:

• The configuration file datetime.cfg is currently ignored. (This is because I can't work out the correct code to do this. If you know how to do this, please let me know.) You can however do:

```
\usepackage{datetime}
\html{\input{datetime.cfg}}
```
This, I agree, is an unpleasant cludge.

- The commands  $\mathsf{language}\$ are not implemented.
- Some of the languages are not implemented.
- The package option nodate is not implemented.

## <span id="page-10-0"></span>13 Troubleshooting

There is a datetime FAQ available at: [http://theoval.cmp.uea.ac.uk/~nlct/](http://theoval.cmp.uea.ac.uk/~nlct/latex/packages/faq/) [latex/packages/faq/](http://theoval.cmp.uea.ac.uk/~nlct/latex/packages/faq/)